## **ULANGAN TENGAH SEMESTER I**

- 1. Pada struktur sebuah program terdapat awalan dan akhiran, diantaranya *Begin* dengan *End.* atau *Begin* dengan *End;*
	- Jelaskan fungsi dari tanda *" . "* **(titik)** dan *" ; "* **(titik koma)** pada delphi ?
- 2. Jelaskan apa itu *Floating Point / Real* ? dan Sebutkan 3 macam tipe data pada *Floating Point / Real* ?
- 3. Lengkapi dengan benar penggalan program berikut ini untuk mendeklarasikan variabelvariabel berikut
	- a. **Harga Kotor, Pajak** sebagai bilangan *pecahan* atau *desimal* ;
	- b. **Harga Paket, jumlah** sebagai bilangan *bulat* ;
	- c. **Kode** untuk variabel 1 *karakter* dan **Bonus** untuk variabel rangkaian dari huruf, angka atau symbol.
- 4. Jelaskan beberapa tipe data berikut yang berlaku pada DELPHI
	- a. **BYTE** :
	- b. **SINGLE** :
	- c. **SHORTSTRING** :
- 5. Jelaskan
	- a. Perbedaan *Readln;* dengan *Readln(variabel);*
	- b. Perbedaan *Writeln;* dengan *Writeln(variabel);*
- 6. Tuliskan program untuk mencetak kalimat **"SERVIAM"** secara berulang ke samping kanan sebanyak **4 kali**, dengan menggunakan program looping .
- *( boleh menggunakan FOR..TO.. DO atau REPEAT.. UNTIL atau WHILE ... DO ).*
- 7. Tuliskan program **PEMBELIAN SABUN CUCI PIRING** dengan fungsi *IF - THEN -ELSE* atau *CASE - OF* dengan ketentuan sebagai berikut :

**INPUT :**

- Nama Lengkap : - Jumlah Sabun Cuci :

## **PROSES:**

Diketahui Jumlah Sabun Cuci Piring yang dibeli adalah **36** Dus

## Kriteria Barang :

 Jika **Jumlah Sabun** kurang dari **10** DUS maka **TIDAK DAPAT BONUS** Jika **Jumlah Sabun** antara **10 s/d 25** DUS maka **BONUSNYA ADALAH MUG** Jika **Jumlah Sabun** antara **26 s/d 35** DUS maka **BONUSNYA ADALAH PIRING** Jika **Jumlah Sabun** di atas **35** DUS maka **BONUSNYA ADALAH TUMBLR**

## **OUTPUT:**

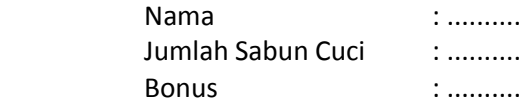

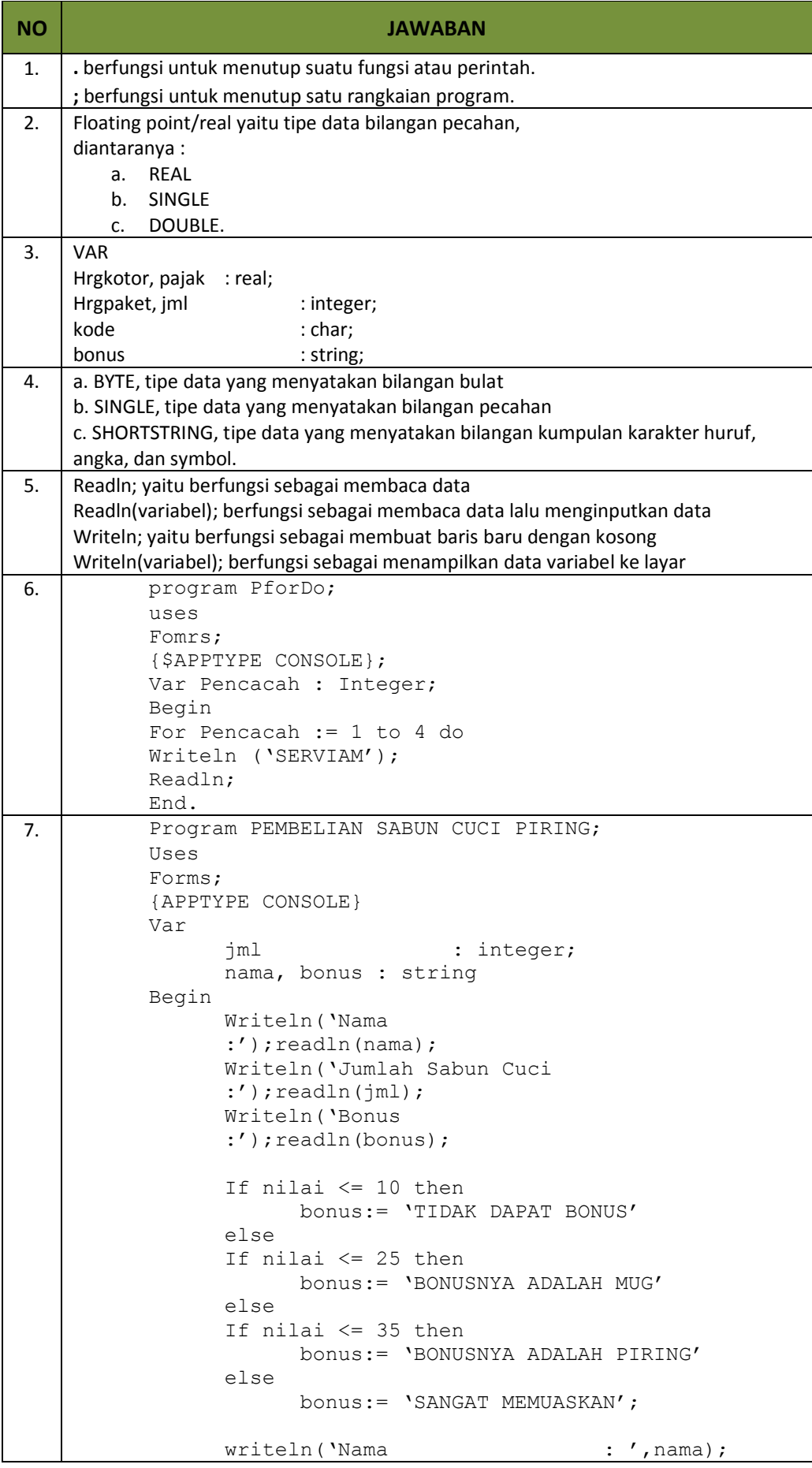

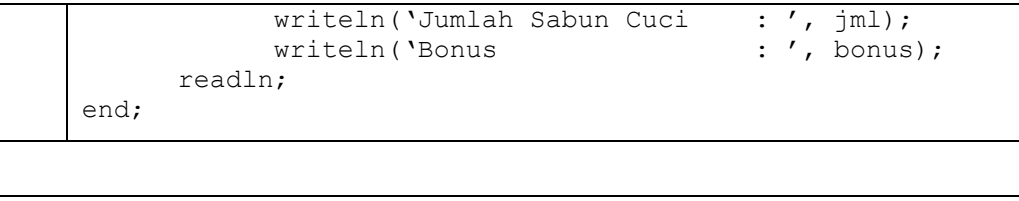